## Package 'raincin'

October 14, 2022

Title Ranking with Incomplete Information

Version 1.0.3

Date 2020-05-26

Description Various statistical and mathematical ranking and rating methods with incomplete information are included. This package is initially designed for the scoring system in a high school project showcase to rank student re-

search projects, where each judge can only evaluate a set of projects in a limited time period. See Langville, A. N. and Meyer, C. D. (2012), Who is Number 1: The Science of Rating and Ranking, Princeton Univer-

sity Press [<doi:10.1515/9781400841677>](https://doi.org/10.1515/9781400841677), and Gou, J. and Wu, S. (2020), A Judging System for Project Showcase: Rating and Ranking with Incomplete Information, Technical Report.

License GPL-3

Encoding UTF-8

LazyData true

Imports lme4, popdemo, stats

RoxygenNote 7.1.0.9000

NeedsCompilation no

Author Jiangtao Gou [aut, cre], Fengqing Zhang [aut], Shuyi Wu [aut]

Maintainer Jiangtao Gou <gouRpackage@gmail.com>

Repository CRAN

Date/Publication 2020-06-04 16:10:02 UTC

## R topics documented:

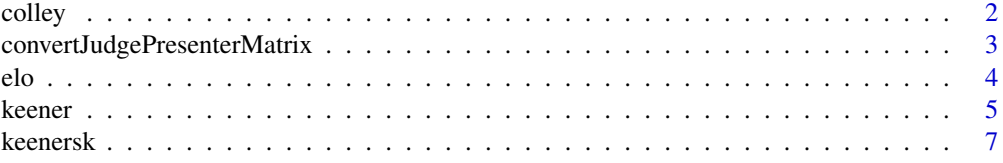

#### <span id="page-1-0"></span>2 colley control of the college of the college of the college of the college of the college of the college of the college of the college of the college of the college of the college of the college of the college of the col

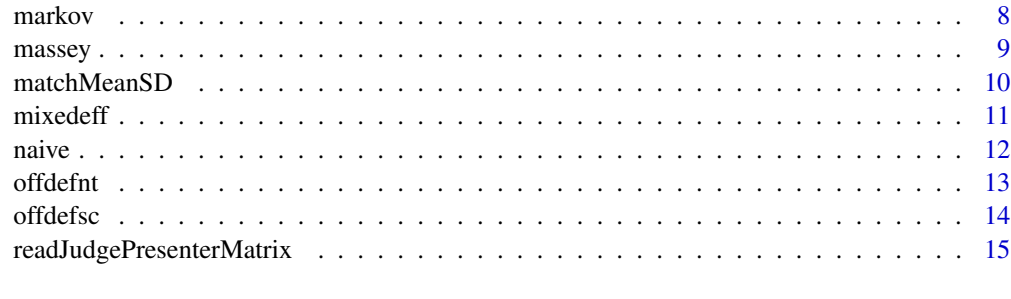

## **Index** [17](#page-16-0)

colley *Colley's Method for Rating and Ranking*

## Description

Calculate ratings and provide rankings using Colley's method

## Usage

colley(jpMat, method = "colley", ties.method = "average")

## Arguments

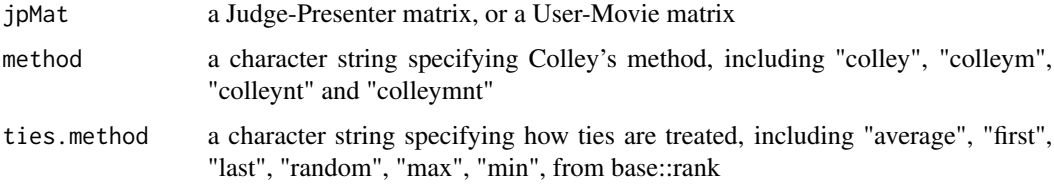

## Details

- 1. colley: Colley's method
- 2. colleym: Colleyized Massey method
- 3. colleynt: Colley's method, no ties
- 4. colleymnt: Colleyized Massey method, no ties

## Value

A list of two vectors: a rating vector and a ranking vector

## Author(s)

Jiangtao Gou

## <span id="page-2-0"></span>References

Colley, W. N. (2001). Colley's bias free college football ranking method: the Colley matrix explained.

Gou, J. and Wu, S. (2020). A Judging System for Project Showcase: Rating and Ranking with Incomplete Information. Technical Report.

Langville, A. N. and Meyer, C. D. (2012). Who's Number 1?: The Science of Rating and Ranking. Princeton University Press.

#### Examples

```
jpMat <- matrix(data=c(5,4,3,0, 5,5,3,1, 0,0,0,5, 0,0,2,0, 4,0,0,3, 1,0,0,4),
nrow=6,
byrow=TRUE)
result <- colley(jpMat, method='colley')
print(result)
```
convertJudgePresenterMatrix

*Judge-Presenter Matrix Converter*

#### Description

Convert a judge-presenter matrix to a data frame with three variables/columns

#### Usage

```
convertJudgePresenterMatrix(jpMat)
```
## Arguments

jpMat a Judge-Presenter matrix, or a User-Movie matrix

#### Details

- 1. score: nonzero and non-NA scores
- 2. row: array indices
- 3. col: arry indices

#### Value

A data frame as a long table, where each row is an observation, including the score, the row number and the column number in the jpMat matrix

## Author(s)

Jiangtao Gou Fengqing Zhang

## <span id="page-3-0"></span>Examples

```
jpMat <- matrix(data=c(5,4,3,0, 5,5,3,1, 0,0,0,5, 0,0,2,0, 4,0,0,3, 1,0,0,4),
nrow=6,
byrow=TRUE)
result <- convertJudgePresenterMatrix(jpMat)
print(result)
```
elo *Elo's Method for Rating and Ranking*

## Description

Calculate ratings and provide rankings using Elo's system

#### Usage

```
elo(
  jpMat,
 method = "elow",Kfactor = 32,
 xiparameter = 400,
  initScore = 2000,
  round = 100,
  ties.method = "average"
)
```
## Arguments

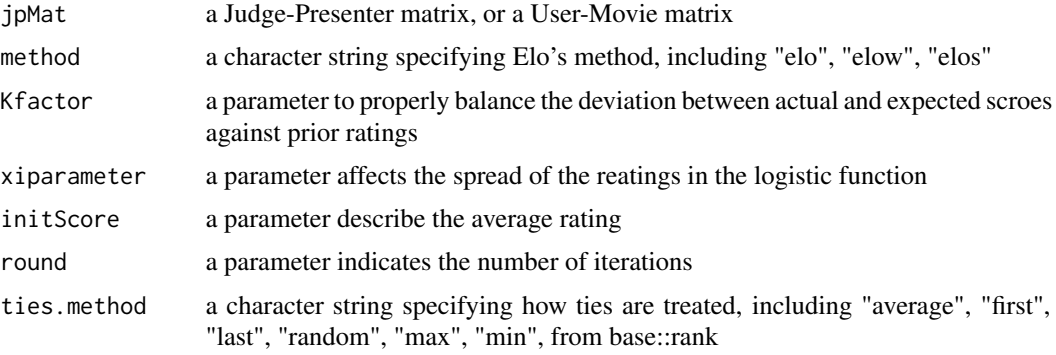

## Details

- 1. elo: Elo's system, using win-tie-loss, equivalent to elow
- 2. elow: Elo's system, using win-tie-loss
- 3. elos: Elo's system, using game scores (each pair has one pair of scores)

#### <span id="page-4-0"></span>keener 55 S

#### Author(s)

Jiangtao Gou

## References

Elo, A. E. (1978). The Rating of Chessplayers, Past and Present. Arco Publishing Company, New York.

Gou, J. and Wu, S. (2020). A Judging System for Project Showcase: Rating and Ranking with Incomplete Information. Technical Report.

Langville, A. N. and Meyer, C. D. (2012). Who's Number 1?: The Science of Rating and Ranking. Princeton University Press.

#### Examples

```
jpMat <- matrix(data=c(5,4,3,0, 5,5,3,1, 0,0,0,5, 0,0,2,0, 4,0,0,3, 1,0,0,4),
nrow=6,
byrow=TRUE)
result <- elo(jpMat,
method='elow',
Kfactor=32,
xiparameter=400,
initScore=2000,
round=10,
ties.method='average')
print(result)
```
keener *Keener's method for Rating and Ranking*

#### Description

Calculate ratings and provide rankings using Keener's method, without using Laplace's Rule of Succession, and using Laplace's Rule of Succession

#### Usage

```
keener(
  jpMat,
 method = "keener",
 irreducibility = 0.01,ties.method = "average"
)
```
#### **Arguments**

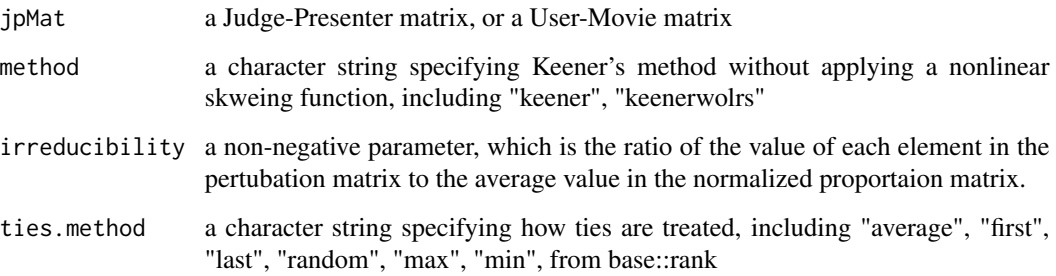

#### Details

- 1. keener: Keener's method with Laplace's Rule of Succession
- 2. keenerwolrs: Keener's method without Laplace's Rule of Succession
- 1. hitsjp: HITS, using judge-presenter matrix, equivalent to offdefsc
- 2. offdefnt: Offense-Defense rating method, using judge-presenter matrix

## Author(s)

Jiangtao Gou

## References

Gou, J. and Wu, S. (2020). A Judging System for Project Showcase: Rating and Ranking with Incomplete Information. Technical Report.

Keener, J. P. (1993). The Perron-Frobenius theorem and the ranking of football teams. SIAM Review 35, 80-93.

Langville, A. N. and Meyer, C. D. (2012). Who's Number 1?: The Science of Rating and Ranking. Princeton University Press.

```
library(popdemo)
jpMat <- matrix(data=c(5,4,3,0, 5,5,3,1, 0,0,0,5, 0,0,2,0, 4,0,0,3, 1,0,0,4),
nrow=6,
byrow=TRUE)
result <- keener(jpMat,
method = 'keener',
irreducibility = 0)
print(result)
```
<span id="page-6-0"></span>

#### Description

Calculate ratings and provide rankings using Keener's method applying a nonlinear skweing function, without using Laplace's Rule of Succession, and using Laplace's Rule of Succession

#### Usage

```
keenersk(
  jpMat,
  method = "keenersk",
  irreducibility = 0.01,ties.method = "average"
)
```
#### Arguments

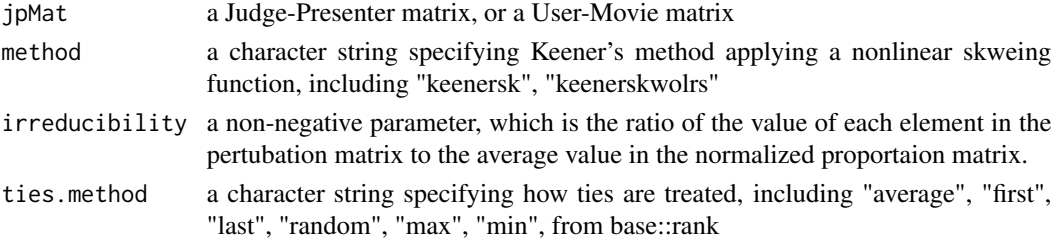

#### Details

- 1. keenersk: Keener's method with Laplace's Rule of Succession, applying a nonlinear skweing function
- 2. keenerskwolrs: Keener's method without Laplace's Rule of Succession, applying a nonlinear skweing function

#### Author(s)

Jiangtao Gou

#### References

Gou, J. and Wu, S. (2020). A Judging System for Project Showcase: Rating and Ranking with Incomplete Information. Technical Report.

Keener, J. P. (1993). The Perron-Frobenius theorem and the ranking of football teams. SIAM Review 35, 80-93.

Langville, A. N. and Meyer, C. D. (2012). Who's Number 1?: The Science of Rating and Ranking. Princeton University Press.

## Examples

```
library(popdemo)
jpMat <- matrix(data=c(5,4,3,0, 5,5,3,1, 0,0,0,5, 0,0,2,0, 4,0,0,3, 1,0,0,4),
nrow=6,
byrow=TRUE)
result <- keenersk(jpMat,
method = 'keenersk',
irreducibility = 0)
print(result)
```
markov *Google's PageRank algorithm for Rating and Ranking*

## Description

Calculate ratings and provide rankings using Google's PageRank algorithm

## Usage

```
markov(
  jpMat,
  method = "markovvl",
  dampingFactor = 0.85,
  ties.method = "average"
\lambda
```
## Arguments

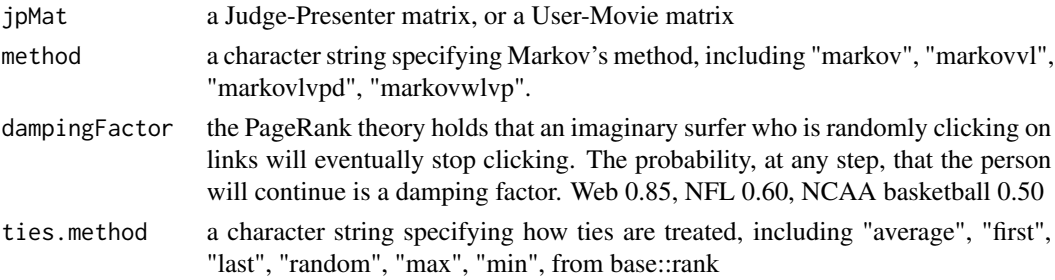

## Details

- 1. markov: Markov's method, voting with losses, equivalent to markovvl
- 2. markovvl: Markov's method, voting with losses
- 3. markovlvpd: Markov's method, losers vote with point differentials
- 4. markovwlvp: Markov's method, winners and losers vote with points

## Author(s)

Jiangtao Gou

<span id="page-7-0"></span>

#### <span id="page-8-0"></span>massey 9

#### References

Brin, S. and Page, L. (1998). The anatomy of a large-scale hypertextual web search engine. Computer Networks and ISDN Systems 30, 107-117. Proceedings of the Seventh International World Wide Web Conference.

Gou, J. and Wu, S. (2020). A Judging System for Project Showcase: Rating and Ranking with Incomplete Information. Technical Report.

Langville, A. N. and Meyer, C. D. (2012). Who's Number 1?: The Science of Rating and Ranking. Princeton University Press.

#### Examples

```
jpMat <- matrix(data=c(5,4,3,0, 5,5,3,1, 0,0,0,5, 0,0,2,0, 4,0,0,3, 1,0,0,4),
nrow=6,
byrow=TRUE)
result <- markov(jpMat,
method='markovvl',
dampingFactor=0.85,
ties.method='average')
print(result)
```
massey *Massey's method for Rating and Ranking*

#### Description

Calculate ratings and provide rankings using Massey's method, Masseyized Colley method, Massey's method–no ties, Masseyized Colley method–no ties

## Usage

```
massey(jpMat, method = "massey", ties.method = "average")
```
## Arguments

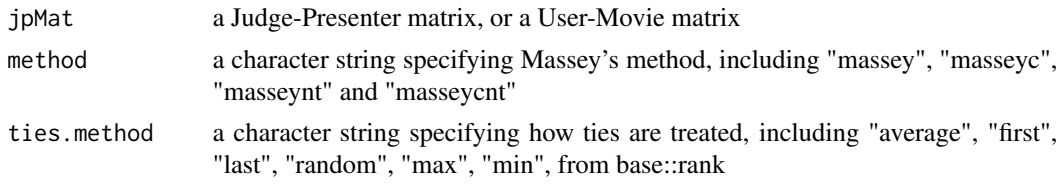

## Details

- 1. massey: Massey's method
- 2. masseyc: Masseyized Colley method
- 3. masseynt: Massey's method, no ties
- 4. masseycnt: Masseyized Colley method, no ties

#### <span id="page-9-0"></span>Author(s)

Jiangtao Gou

## References

Gou, J. and Wu, S. (2020). A Judging System for Project Showcase: Rating and Ranking with Incomplete Information. Technical Report.

Langville, A. N. and Meyer, C. D. (2012). Who's Number 1?: The Science of Rating and Ranking. Princeton University Press.

Massey, K. (1997). Statistical models applied to the rating of sports teams. Bachelor's Thesis, Blue eld College.

## Examples

```
jpMat <- matrix(data=c(5,4,3,0, 5,5,3,1, 0,0,0,5, 0,0,2,0, 4,0,0,3, 1,0,0,4),
nrow=6,
byrow=TRUE)
result <- massey(jpMat, method='massey')
print(result)
```
matchMeanSD *Transform Data to Desired Mean and Standard Deviation*

#### Description

Transform Data to Desired Mean and Standard Deviation

#### Usage

matchMeanSD(data, mean =  $0$ , sd = 1)

## Arguments

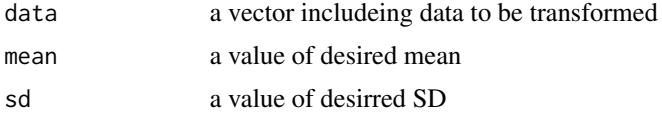

#### Value

a vector of transformed vector

#### Author(s)

Jiangtao Gou Fengqing Zhang

#### <span id="page-10-0"></span>mixedeff and the contract of the contract of the contract of the contract of the contract of the contract of the contract of the contract of the contract of the contract of the contract of the contract of the contract of t

## Examples

```
orig_data <- c(1,3,5,10)
trans_data <- matchMeanSD(data=orig_data, mean=100, sd=15)
print(trans_data)
```
mixedeff *Mixed Effects Models for Rating and Ranking*

## Description

Calculate ratings and provide rankings using Mixed Effects Modeling

## Usage

```
mixedeff(jpMat, REML = FALSE, ties.method = "average")
```
## Arguments

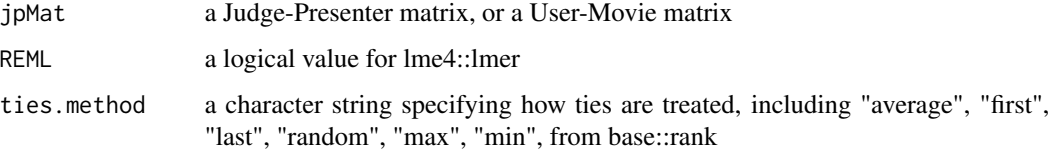

## Author(s)

Jiangtao Gou

Fengqing Zhang

## References

Gou, J. and Wu, S. (2020). A Judging System for Project Showcase: Rating and Ranking with Incomplete Information. Technical Report.

```
jpMat <- c(1,3,5,2,6,4,3,8,7)
attr(jpMat, "dim") <- c(3,3)
mixedeff(jpMat)
```
<span id="page-11-0"></span>

## Description

Calculate ratings and provide rankings using Simple Linear regression

#### Usage

naive(jpMat, stats = FALSE, ties.method = "average")

## Arguments

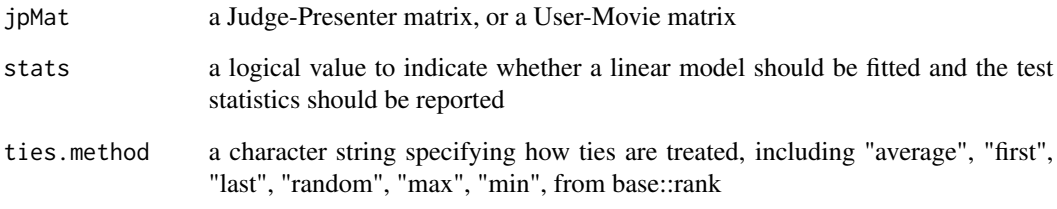

#### Author(s)

Jiangtao Gou

Shuyi Wu

## References

Gou, J. and Wu, S. (2020). A Judging System for Project Showcase: Rating and Ranking with Incomplete Information. Technical Report.

```
jpMat <- matrix(data=c(5,4,3,0, 5,5,3,1, 0,0,0,5, 0,0,2,0, 4,0,0,3, 1,0,0,4),
nrow=6,
byrow=TRUE)
result <- naive(jpMat)
print(result)
```
<span id="page-12-0"></span>

#### Description

Calculate ratings and provide rankings using Kleinberg's HITS algorithm, using a rectangular matrix for score matrix (judege-presenter)

#### Usage

```
offdefnt(
  jpMat,
  method = "hitsjp",
  totalsupporteps = 0,
  numiter = 100,
  ties.method = "average"
)
```
#### Arguments

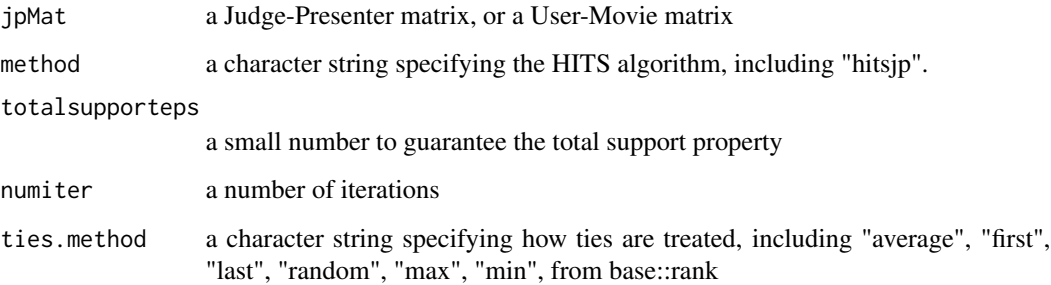

#### Details

movie i is good and deserves a high rating mi if it gets high ratings from good (discriminating ) users. Similarly, user j is good and serves a high rating hj when his or her ratings match the true ratings of the movies.

- 1. hitsjp: HITS, using judge-presenter matrix, equivalent to offdefsc
- 2. offdefnt: Offense-Defense rating method, using judge-presenter matrix

## Author(s)

Jiangtao Gou

## References

Gou, J. and Wu, S. (2020). A Judging System for Project Showcase: Rating and Ranking with Incomplete Information. Technical Report.

Kleinberg, J. M. (1999). Authoritative sources in a hyperlinked environment. Journal of the ACM 46, 604-632.

Langville, A. N. and Meyer, C. D. (2012). Who's Number 1?: The Science of Rating and Ranking. Princeton University Press.

#### Examples

```
jpMat <- matrix(data=c(5,4,3,0, 5,5,3,1, 0,0,0,5, 0,0,2,0, 4,0,0,3, 1,0,0,4),nrow=6,byrow=TRUE)
method <- 'hitsjp'
totalsupporteps <- 0.01
numiter <- 10
ties.method <-'average'
result <- offdefnt(jpMat, method, totalsupporteps, numiter, ties.method)
print(result)
```
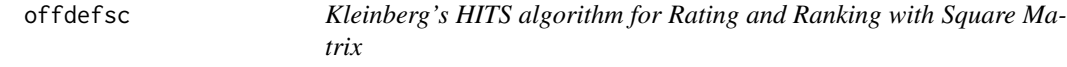

## Description

Calculate ratings and provide rankings using Kleinberg's HITS algorithm, using a square matrix for score matrix (presenter-presenter)

#### Usage

```
offdefsc(
  jpMat,
 method = "hitspp",
  totalsupporteps = 0,
  totalsupporttype = 1,
  numiter = 100,
  ties.method = "average"
)
```
#### Arguments

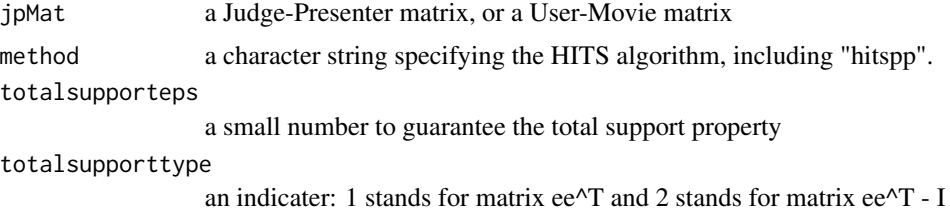

<span id="page-13-0"></span>

<span id="page-14-0"></span>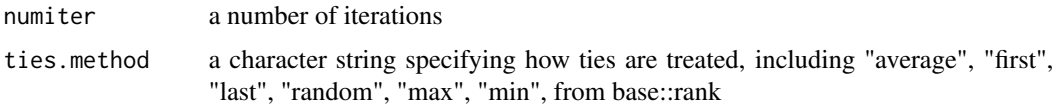

#### Details

Large offense score means strong offense, and large defense score means weak defense

- 1. hitspp: HITS, using presenter-presenter matrix, equivalent to offdefsc
- 2. offdefsc: Offense-Defense rating method, using presenter-presenter matrix

#### Author(s)

Jiangtao Gou

#### References

Gou, J. and Wu, S. (2020). A Judging System for Project Showcase: Rating and Ranking with Incomplete Information. Technical Report.

Kleinberg, J. M. (1999). Authoritative sources in a hyperlinked environment. Journal of the ACM 46, 604-632.

Langville, A. N. and Meyer, C. D. (2012). Who's Number 1?: The Science of Rating and Ranking. Princeton University Press.

#### Examples

```
jpMat <- matrix(data=c(5,4,3,0, 5,5,3,1, 0,0,0,5, 0,0,2,0, 4,0,0,3, 1,0,0,4),nrow=6,byrow=TRUE)
method <- 'hitspp'
totalsupporteps <- 0.01
totalsupporttype <- 1
numiter <- 10
ties.method <-'average'
result <- offdefsc(jpMat, method, totalsupporteps, totalsupporttype, numiter, ties.method)
print(result)
```
readJudgePresenterMatrix

```
Transform a Judge-Presenter Matrix Converter
```
## Description

Convert a judge-presenter matrix to a set of square matrices

#### Usage

readJudgePresenterMatrix(jpMat)

## Arguments

## Value

A list, including numGame

- 1. numGame: Number of times teams i and j faced eath other
- 2. numWin: Number of wins teams i plays against j
- 3. numTie: Number of ties teams i plays against j
- 4. numLoss: Number of losses teams i plays against j
- 5. numPt: Number of points teams i accumulates against j

## Author(s)

Jiangtao Gou Shuyi Wu

```
jpMat <- matrix(data=c(5,4,3,0, 5,5,3,1, 0,0,0,5, 0,0,2,0, 4,0,0,3, 1,0,0,4),
nrow=6,byrow=TRUE)
result <- readJudgePresenterMatrix(jpMat)
print(result)
```
# <span id="page-16-0"></span>Index

colley, [2](#page-1-0) convertJudgePresenterMatrix, [3](#page-2-0)

elo, [4](#page-3-0)

keener, [5](#page-4-0) keenersk, [7](#page-6-0)

markov, [8](#page-7-0) massey, [9](#page-8-0) matchMeanSD, [10](#page-9-0) mixedeff, [11](#page-10-0)

naive, [12](#page-11-0)

offdefnt, [13](#page-12-0) offdefsc, [14](#page-13-0)

readJudgePresenterMatrix, [15](#page-14-0)